# **DRGR Guidance for Public Law (P.L.) 117-43 Appropriation Grantees**

Disaster Recovery Grant Reporting (DRGR) System Fact Sheet <https://www.hudexchange.info/program-support/my-question/>

This fact sheet applies to grantees awarded CDBG-DR funds under Disaster Relief Supplemental Appropriations Act, 2022 (P.L. 117-43) approved September 30, 2021. These new DRGR requirements are specific and only applicable to grantees who received an allocation of funding under P.L. 117-43. Any changes to the applicability of these requirements will be updated in applicable DRGR guidance documents and grantees will be notified in advance of the updates. The following DRGR related topics are covered in this fact sheet:

- Grantee Submission of Action Plan for Program Administrative Costs ("Admin-only Action Plan")
- Identifying and Tracking CDBG-DR Mitigation Set-Aside

**Note:** This fact sheet includes guidance for DRGR functions required to complete the tasks mentioned above. Grantees should review the applicable *Federal Register* notice for additional details.

## **Grantee Submission of Admin-only Action Plan in DRGR**

Public Law 117-43 authorizes grantees receiving an award under the appropriations act to access funding for program administrative costs prior to the Secretary's certification of financial controls and procurement processes, and adequate procedures for proper grant management. If a grantee chooses to access funds for program administrative costs prior to the Secretary's certification, the grantee must follow the requirements outlined in the Federal Register notice published on February 3, 2022, at 87 FR 6364. Each grantee can submit an Action Plan for program administrative costs ("Admin-only Action Plan") for disaster recovery efforts to HUD requesting access to draw funds for administration activities prior to submitting its required Public Action Plan via the Disaster Recovery Grant Reporting (DRGR) system.

Following HUD approval of the "paper" Admin-only Action Plan, the grantee enters an administration project and activity(ies) from its approved "paper" Admin-only Action Plan into the DRGR Action Plan. Once the administration project and activity(ies) are established in DRGR, the grantee submits its Adminonly Action Plan in DRGR for HUD review and approval. CDBG-DR administration funds can be drawn from the line of credit only for activities that are established and approved in the DRGR system. This process will allow a grantee to access funds for program administrative costs while the grantee begins developing its Public Action Plan in DRGR.

The following steps are provided as guidance on describing the submittal process for grantees submitting an Admin-only Action Plan in DRGR.

#### **Grantee Steps for Submitting an Admin-only Action Plan in DRGR**

To enter an Admin-only Action Plan in DRGR, the following steps must occur:

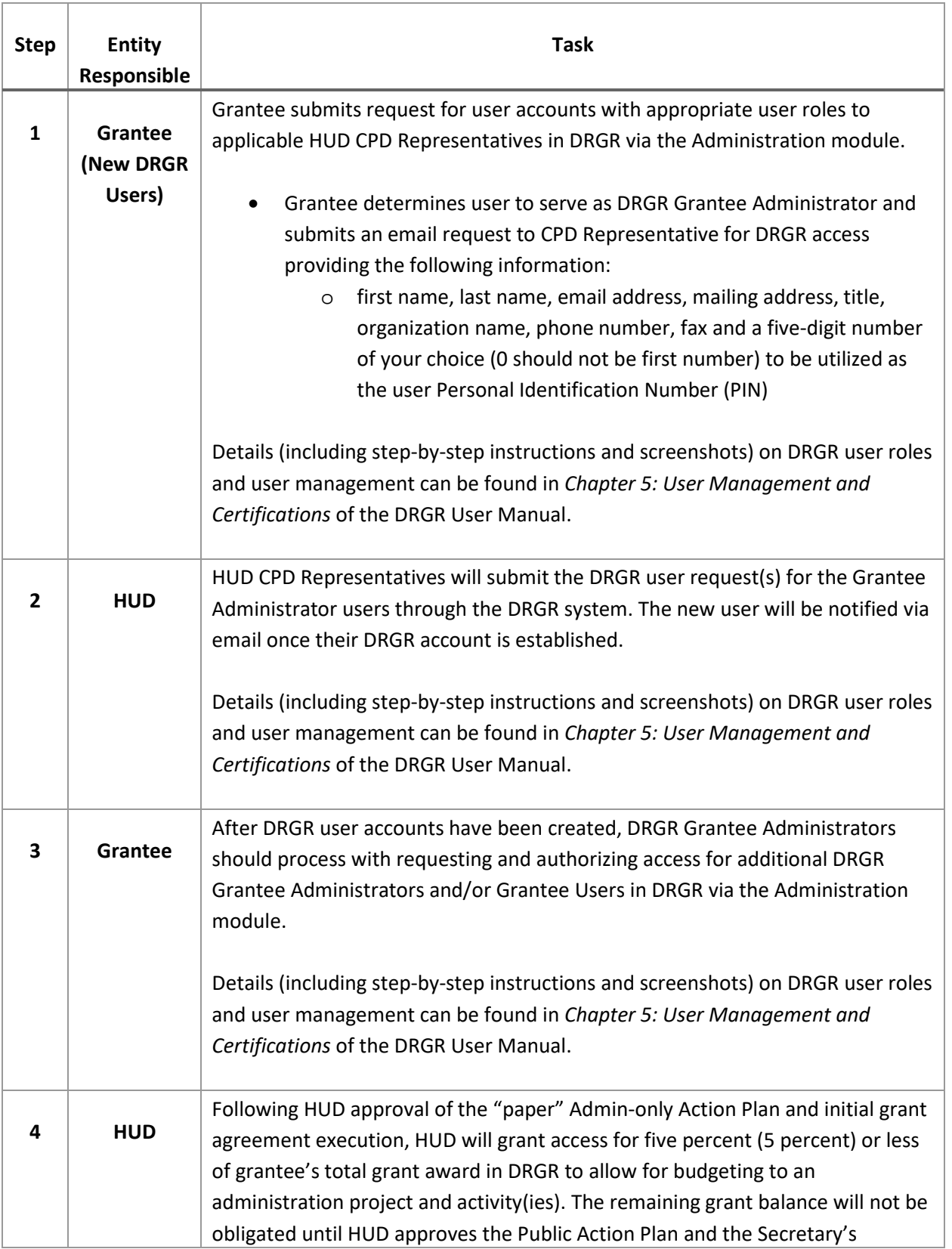

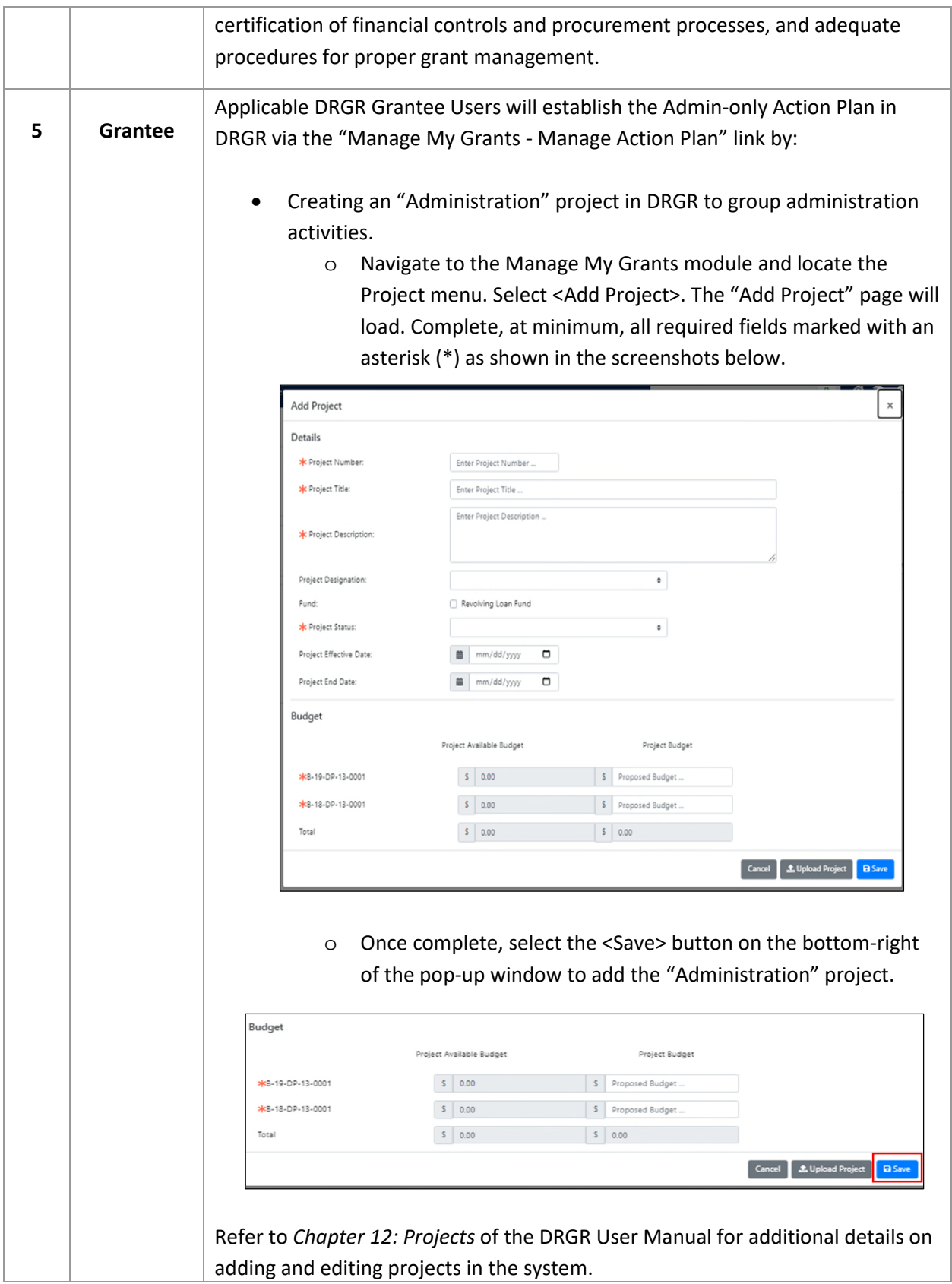

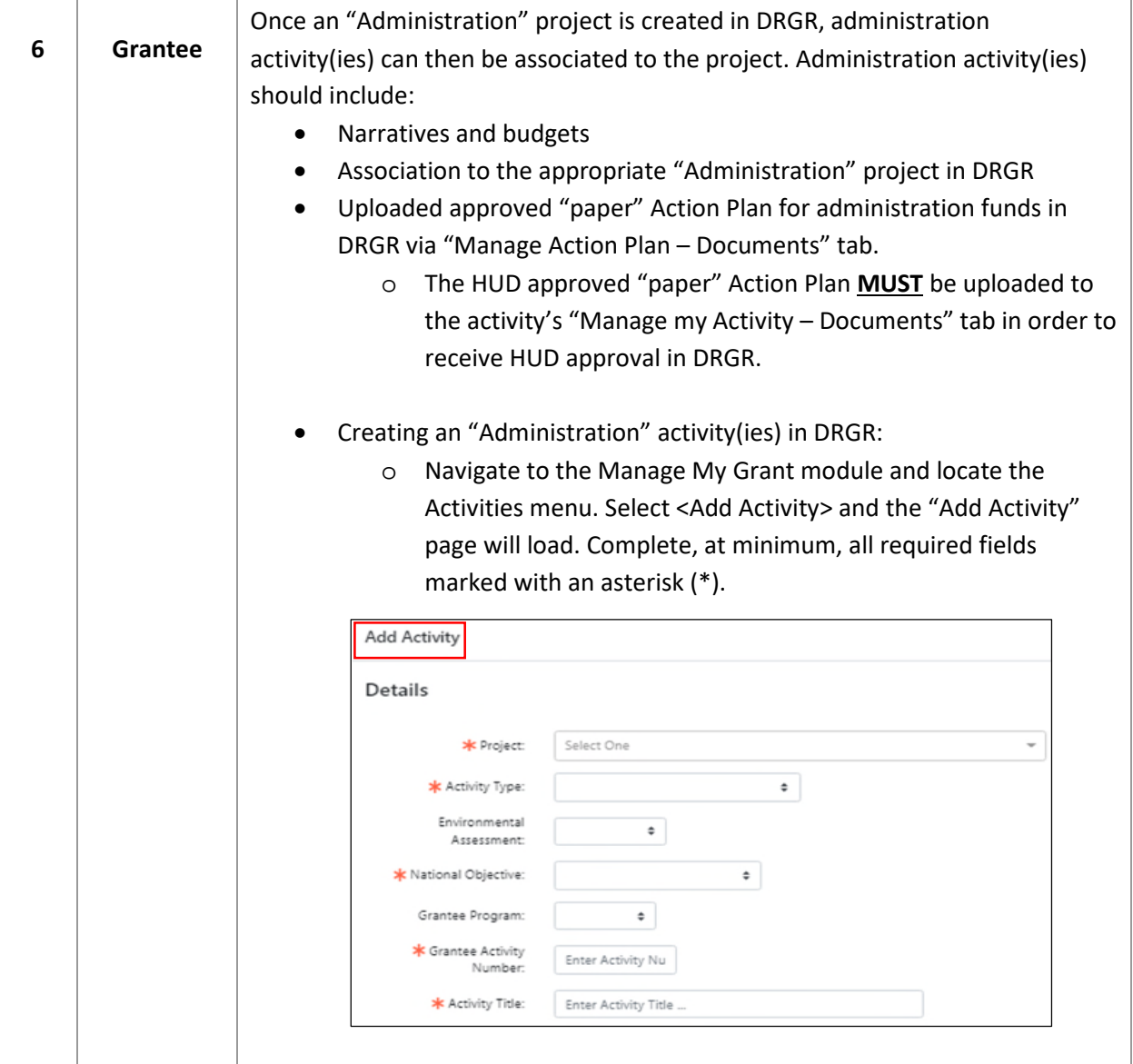

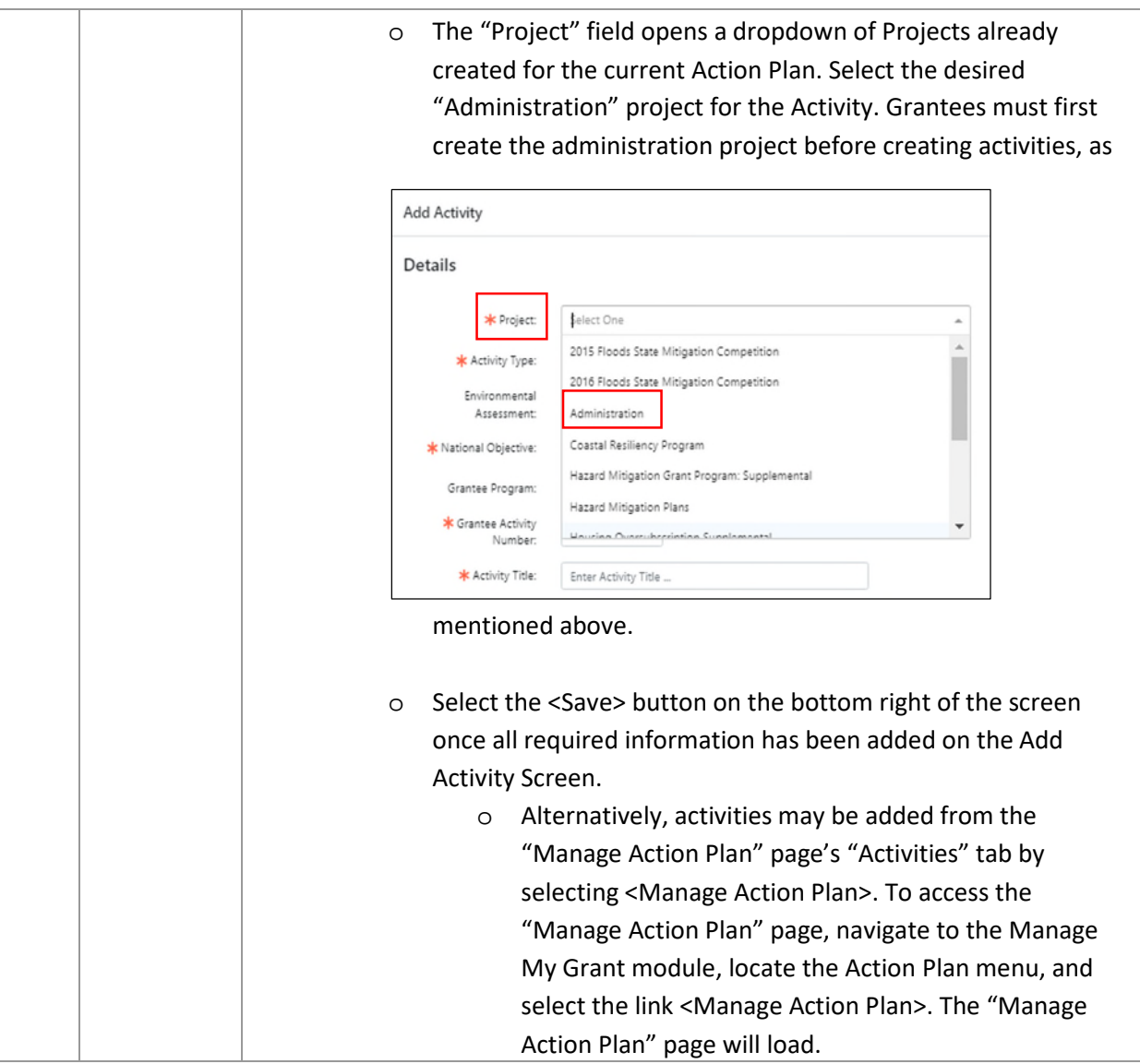

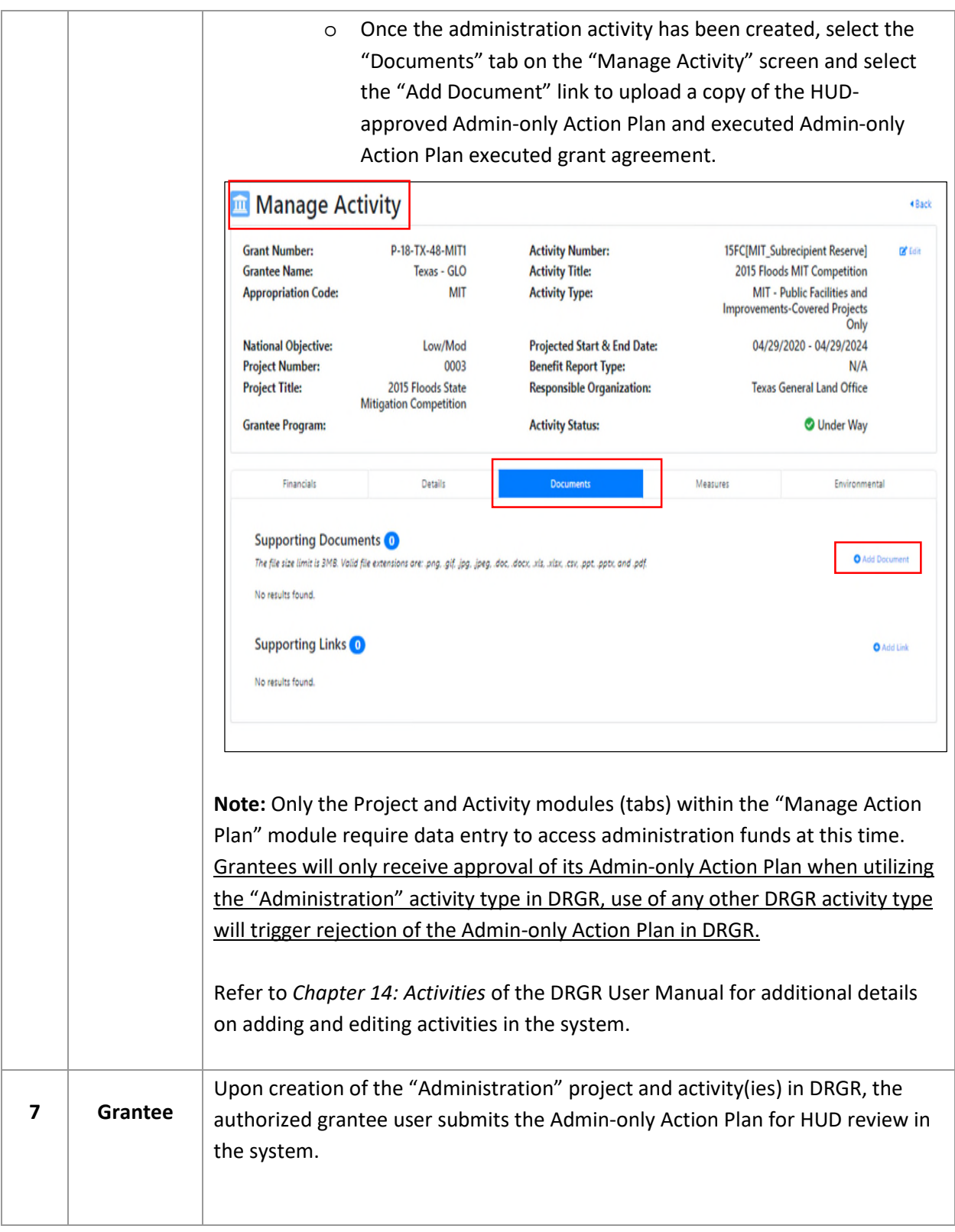

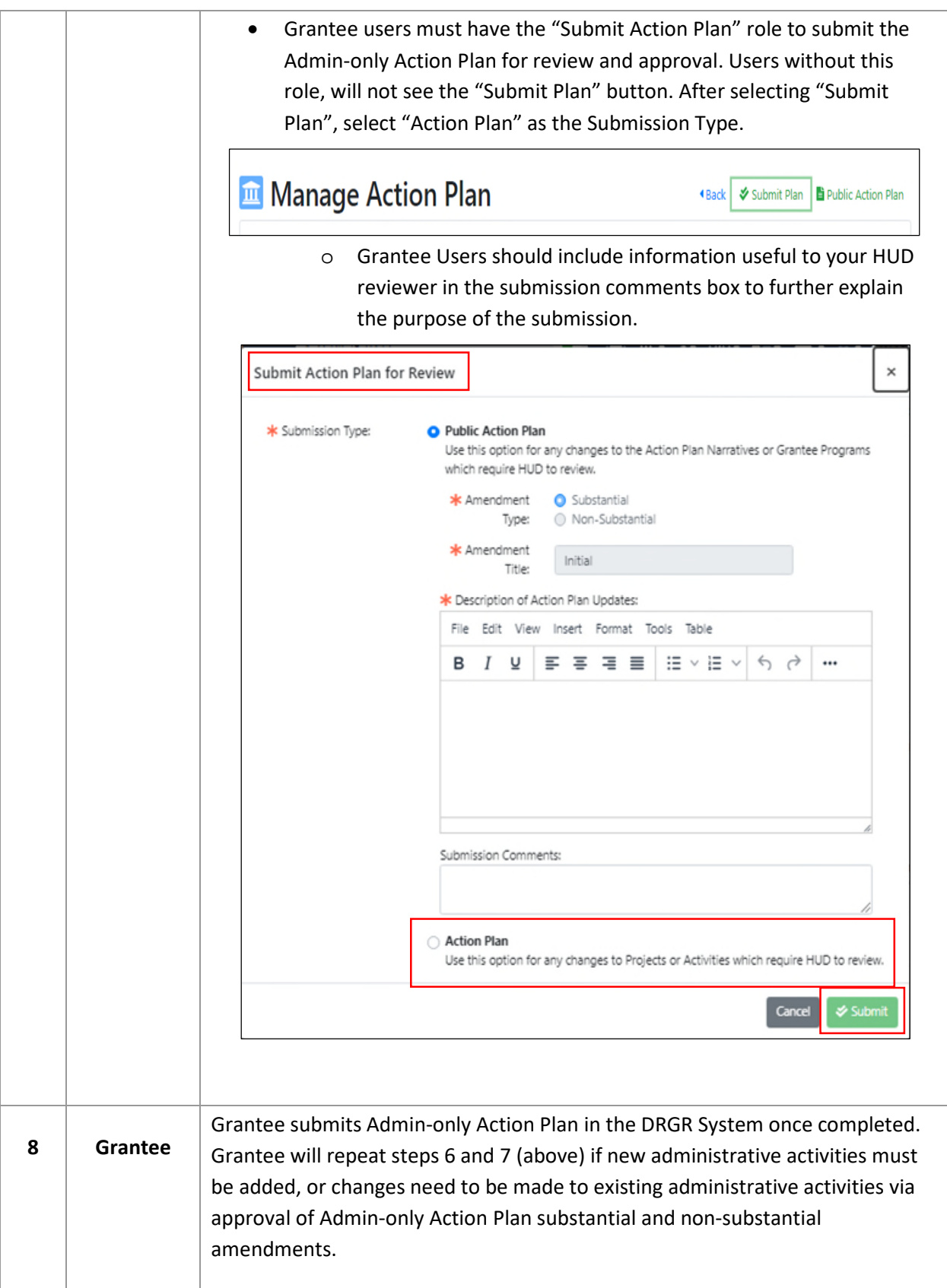

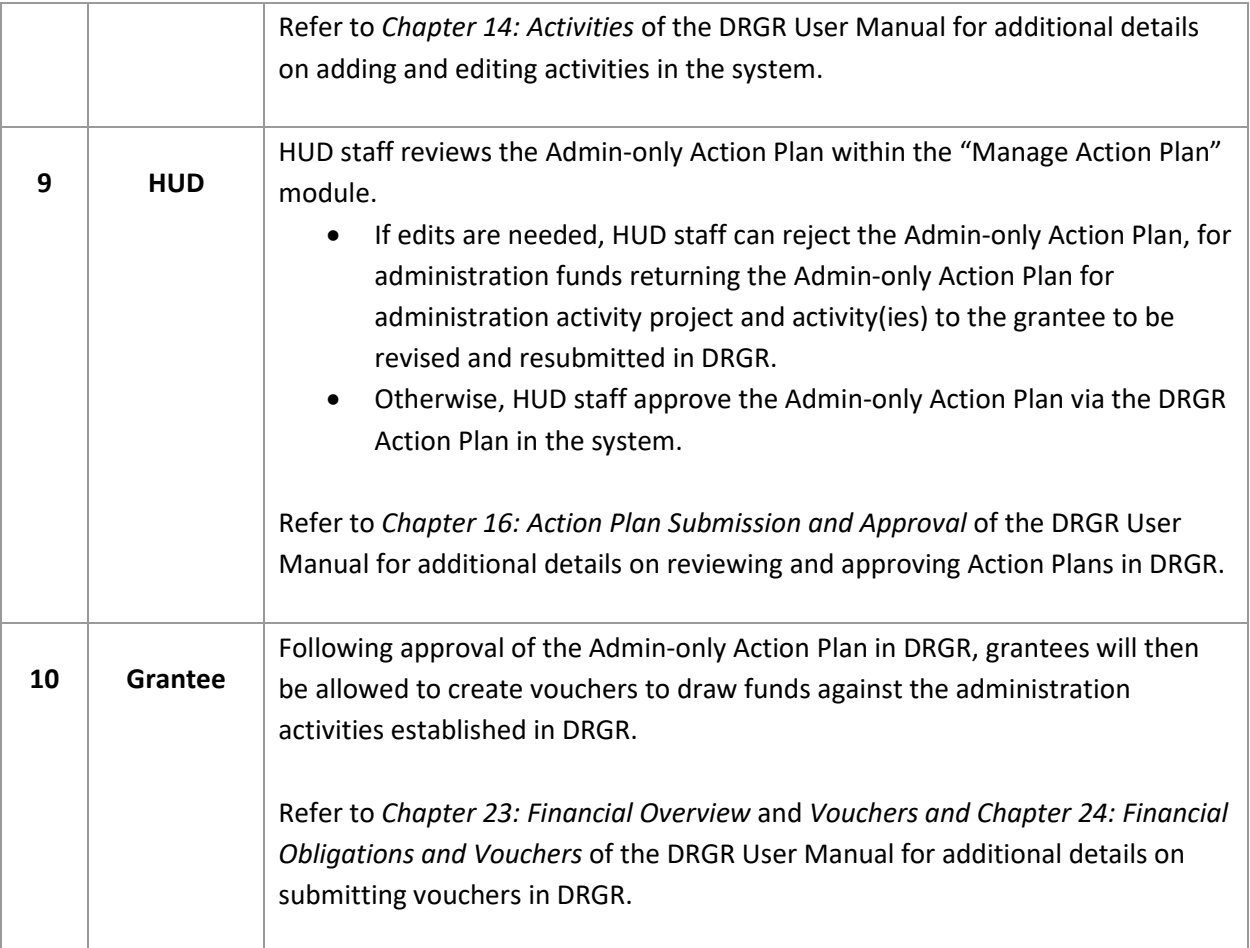

# **DRGR Guidance for CDBG-DR Mitigation Set-Aside**

This requirement applies to DRGR grantee users who received an CDBG-DR allocation of funding under P.L. 117-43 which included a set-aside amount for "Mitigation" activities. HUD has developed the ability for grantees to identify these "Mitigation-only" activities in DRGR for reporting purposes. This enhancement will allow HUD and grantee users to track budgets, expended and drawn funding of the "Mitigation-only" activities properly per the applicable *Federal Register* notice.

### **Identification and Tracking of CDBG-DR Mitigation Set-Aside in DRGR**

Multiple activity types have been established in DRGR for specific appropriations per applicable *Federal Register* notice requirements. Activity types in DRGR beginning with "MIT" are designated as Mitigationonly activities (see Table #1 below for mitigation activity type details). All activities determined applicable to the fifteen percent (15 percent) Mitigation funding requirement will be created in DRGR per step-by-step instructions provided in the *DRGR User Manual: Chapter 14 - Activities*. Grantees with mitigation activities select activity type beginning with "MIT-…" when developing its DRGR Action Plan and creating activities. The Mitigation activity types will be used by HUD to track grantee expenditures

towards the 15 percent Mitigation set-aside. The table (Table #1) below lists available mitigation specific activity types in DRGR:

| #              | <b>Activity Type Name</b>                 | <b>Activity Type Description</b>                                    |
|----------------|-------------------------------------------|---------------------------------------------------------------------|
| $\mathbf 1$    | MIT - Buyout of Properties                | Acquisition of all property types                                   |
| $\overline{2}$ | MIT - Direct Housing Payments             | All types of housing payment, e.g., relocation payments and         |
|                |                                           | assistance, resettlement housing incentives, rental assistance,     |
|                |                                           | and home-ownership assistance                                       |
| 3              | MIT - Economic Development                | Provision of assistance to profit motivated businesses to carry     |
|                |                                           | out economic development activity or recovery activity that         |
|                |                                           | benefits the public                                                 |
| 4              | MIT - Planning and Capacity Building      | Planning and capacity building activities, e.g., urban              |
|                |                                           | environmental design, policy planning, capacity building for        |
|                |                                           | nonprofit or public entities                                        |
| 5              | MIT - Public Facilities and               | A Covered Project is an infrastructure project having a total       |
|                | Improvements-Covered Projects             | project cost of \$100 million or more, with at least \$50 million   |
|                | Only                                      | of CDBG funds                                                       |
| 6              | MIT - Public Facilities and               | All construction, reconstruction or rehabilitation of public        |
|                | Improvements-Non Covered                  | facilities and improvement, e.g., private utilities, streets, water |
|                | Projects                                  | lift stations, water, sewer, dikes, dams, stream/riverbank          |
|                |                                           | repairs                                                             |
| $\overline{ }$ | MIT - Public Services and                 | Provision of public services to include code enforcement in         |
|                | Information                               | deteriorated or deteriorating areas, e.g., disaster areas           |
| 8              | MIT - Rehabilitation/reconstruction       | Rehabilitation or reconstruction of residential structures          |
|                | of residential structures                 |                                                                     |
| 9              | <b>MIT - Residential New Construction</b> | Construction of new housing and new replacement housing, to         |
|                |                                           | include rental housing (all types of residential new                |
|                |                                           | construction)                                                       |

**Table #1 – DRGR Mitigation Activity Types** 

As for tracking the Mitigation set-aside 15 percent requirement, an additional line will be added to the "Progress Toward Required Numeric Targets" section in the Performance Report entitled "Mitigation Set-Aside" for applicable appropriations. The added "Mitigation Set-Aside" will be configured to capture the 15 percent requirement (total grant award plus estimated program income less administration and planning activity budgets). The projected "Mitigation Set-Aside" field will be configured to total the projected budgets of all "MIT" activity types, as listed above, and the actual "Mitigation Set-Aside" field will be configured to total the drawn amounts of all "MIT" identified activities. This will provide both grantees and HUD with a tracking mechanism for the Mitigation set-aside requirement and ensure compliance with this requirement.

## **Questions?**

All questions and inquiries regarding this fact sheet, including defect reporting, should be sent to HUD's [Ask A Question \(AAQ\) portal.](https://hudexchange.us5.list-manage.com/track/click?u=87d7c8afc03ba69ee70d865b9&id=f639965106&e=7f68adb58b) Under "My question is related to," select "DRGR: Disaster Recovery Grant Reporting System."